МИНИСТЕРСТВО НАУКИ И ВЫСШЕГО ОБРАЗОВАНИЯ РОССИЙСКОЙ ФЕДЕРАЦИИ Федеральное государственное бюджетное образовательное учреждение высшего образования «КУБАНСКИЙ ГОСУДАРСТВЕННЫЙ УНИВЕРСИТЕТ» Факультет компьютерных технологий и прикладной математики

**УТВЕРЖЛАЮ** Проректор по учебной работе. качеству образования - первый проректор Хагуров Т.А. **ПОДПИСЬ CONTEXTENT** «26» мая 2023 г.

# **РАБОЧАЯ ПРОГРАММА ДИСЦИПЛИНЫ АВТОМАТИЗАЦИЯ ХОЗЯЙСТВЕННОЙ ДЕЯТЕЛЬНОСТИ**

Направление подготовки 09.03.03 Прикладная информатика

Направленность (профиль) Прикладная информатика в экономике

Форма обучения очная

Квалификация бакалавр

Краснодар 2023

Рабочая программа дисциплины Автоматизация хозяйственной деятельности составлена в соответствии с федеральным государственным образовательным стандартом высшего образования (ФГОС ВО) по направлению подготовки 09.03.03 09.03.03 Прикладная информатика профиль Прикладная информатика в экономике

Программу составил(и):

Е.В. Казаковцева, старший преподаватель кафедры анализа данных и искусственного интеллекта

Рабочая программа дисциплины Автоматизация хозяйственной деятельности утверждена на заседании кафедры анализа данных и искусственного интеллекта протокол № 8 «18» мая 2023 г.

Заведующий кафедрой Коваленко А.В.

Утверждена на заседании учебно-методической комиссии факультета компьютерных технологий и прикладной математики протокол № 5 «19» мая 2023г.

Председатель УМК факультета Коваленко А.В.

Рецензенты:

Трофимов Виктор Маратович.

Доктор физико-математических наук, старший научный сотрудник, профессор Кафедры информационных систем и программирования ФГБОУ ВО «Кубанский государственный технологический университет»

Попова Елена Витальевна.

Доктор экономических наук, кандидат физико-математических наук, профессор, Заведующий кафедрой информационных систем Федерального государственного бюджетного образовательного учреждения высшего образования «Кубанский государственный аграрный университет имени И.Т. Трубилина»

## **1 Цели и задачи изучения дисциплины (модуля)**

## **1.1 Цель освоения дисциплины**

**Цели** изучения дисциплины определены государственным образовательным стандартом высшего образования и соотнесены с общими целями ООП ВО по направлению подготовки 09.03.03 Прикладная информатика, в рамках которой преподается дисциплина.

Цели дисциплины Автоматизация хозяйственной деятельности:

− познакомить студентов с различными видами экономических информационных систем;

− научить студентов разрабатывать собственную экономическую информационную систему на платформе «1С:Предприятие»;

− научить студентов работать с конфигурацией «1С:Бухгалтерия».

## **1.2 Задачи дисциплины:**

- − изучение языка и платформы «1С:Предприятие»;
- − приобретение практических навыков работы с конфигурацией «1С:Бухгалтерия»;
- − изучение встроенных конфигураций «1С:Предприятие».

#### **1.3 Место дисциплины (модуля) в структуре образовательной программы**

Дисциплина «Автоматизация хозяйственной деятельности» является дисциплиной по выбору вариативной части Блока 1 «Дисциплины (модули)» учебного плана. Данная дисциплина тесно связана со следующими дисциплинами цикла (Б1): Технологии проектирования программного обеспечения и Бизнес процессы разработки программного обеспечения. Она направлена на формирование знаний и умений обучающихся работать на платформе «1С:Предприятие», а также устанавливать данную платформу и администрировать типовые конфигурации, разработанные на ее основе.

Обеспечивает способность у обучающихся к формированию компетенций в работе с бухгалтерской информационной системой «1С: Бухгалтерия». В совокупности изучение этой дисциплины готовит обучаемых к практической работе по администрированию и к бухгалтерской деятельности.

## **1.4 Перечень планируемых результатов обучения по дисциплине (модулю), соотнесенных с планируемыми результатами освоения образовательной программы**

Изучение данной учебной дисциплины направлено на формирование у обучающихся следующих компетенций:

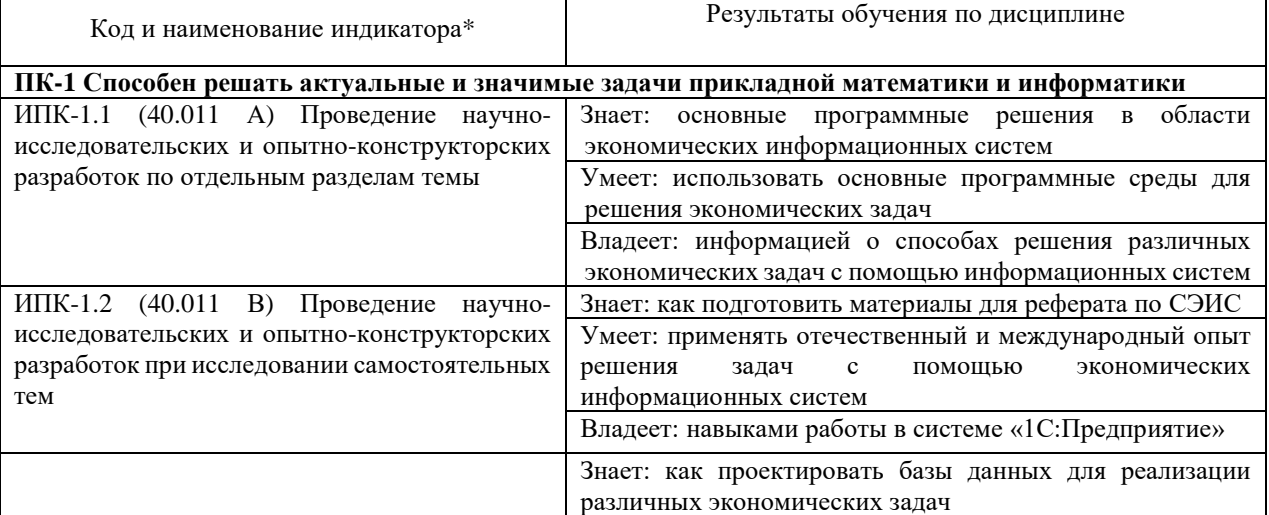

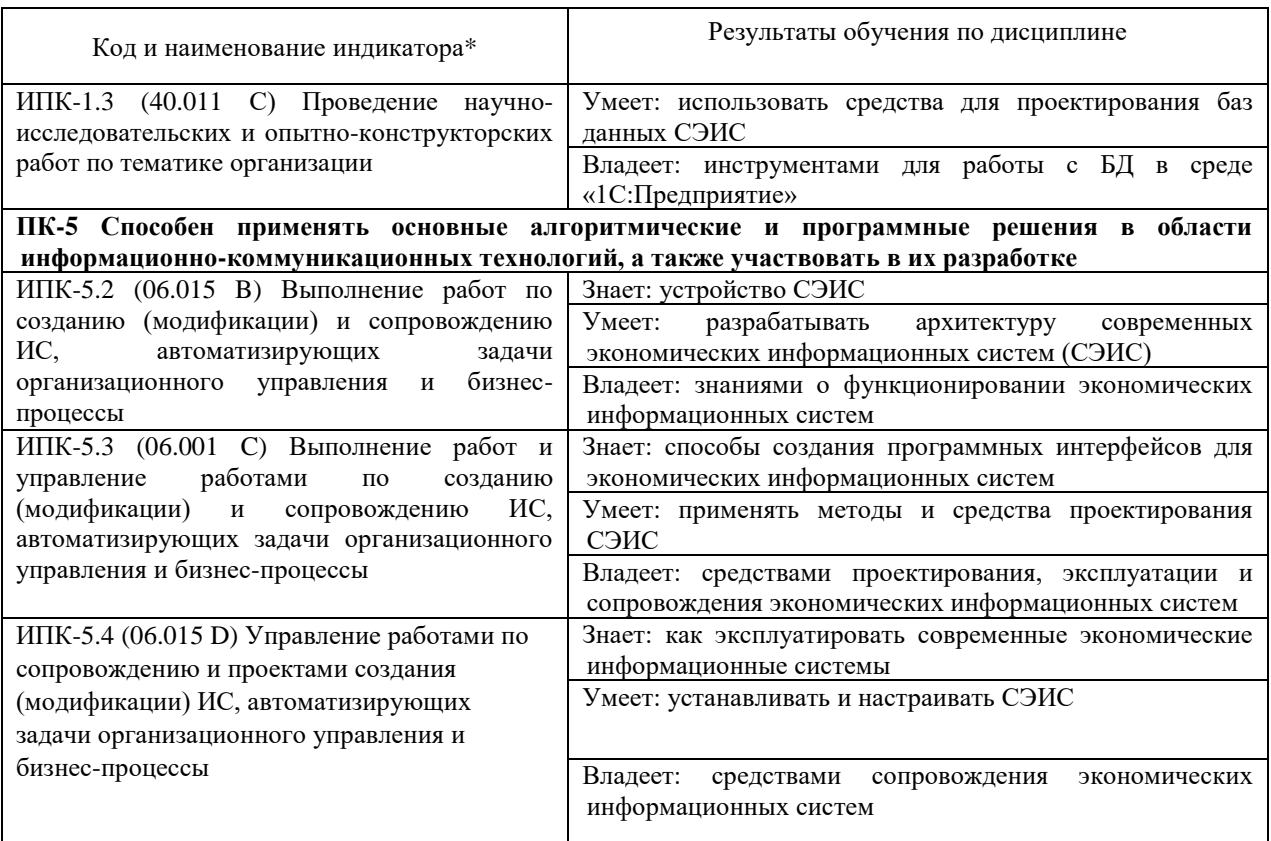

Результаты обучения по дисциплине достигаются в рамках осуществления всех видов контактной и самостоятельной работы обучающихся в соответствии с утвержденным учебным планом.

Индикаторы достижения компетенций считаются сформированными при достижении соответствующих им результатов обучения.

## **2. Структура и содержание дисциплины**

## **2.1 Распределение трудоёмкости дисциплины по видам работ**

Общая трудоёмкость дисциплины составляет 2 зачетных единицы (72 часа), их распределение по видам работ представлено в таблице

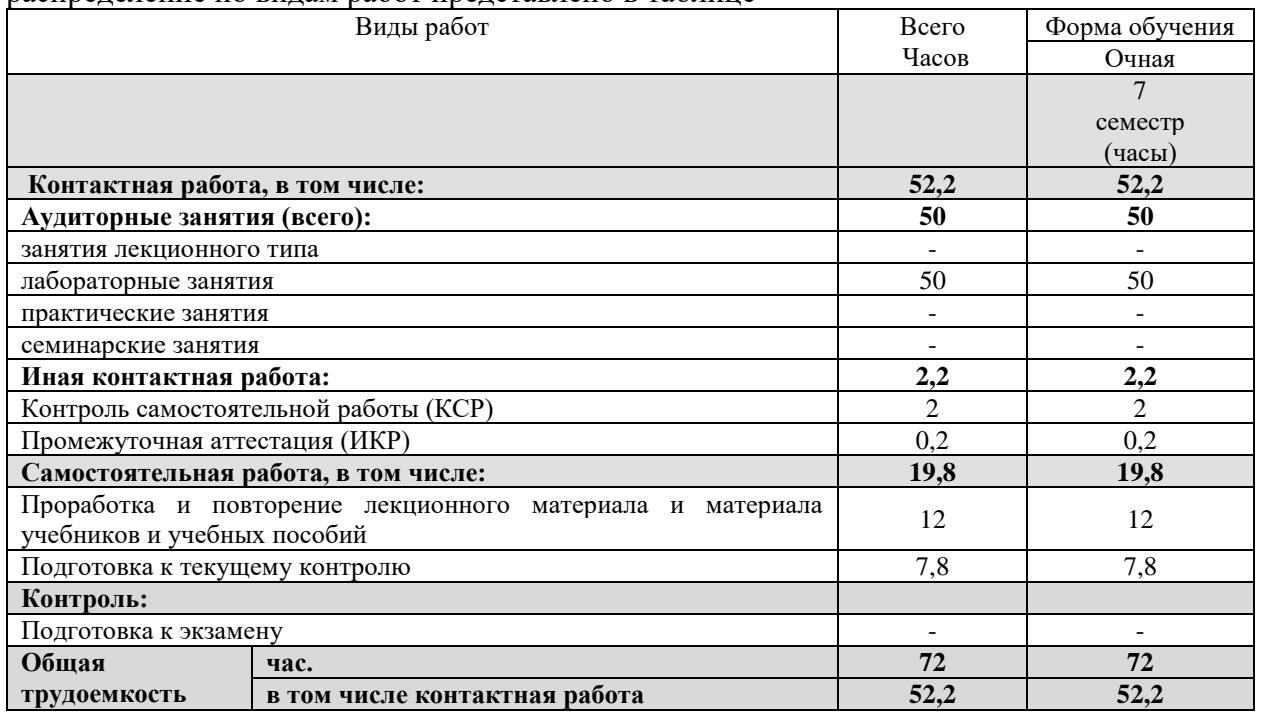

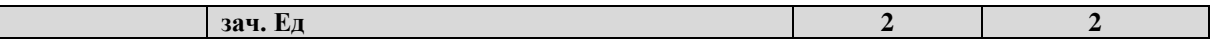

## 2.2 Содержание дисциплины

Распределение видов учебной работы и их трудоемкости по разделам дисциплины. Разделы (темы) дисциплины, изучаемые в 7 семестре (очная форма обучения)

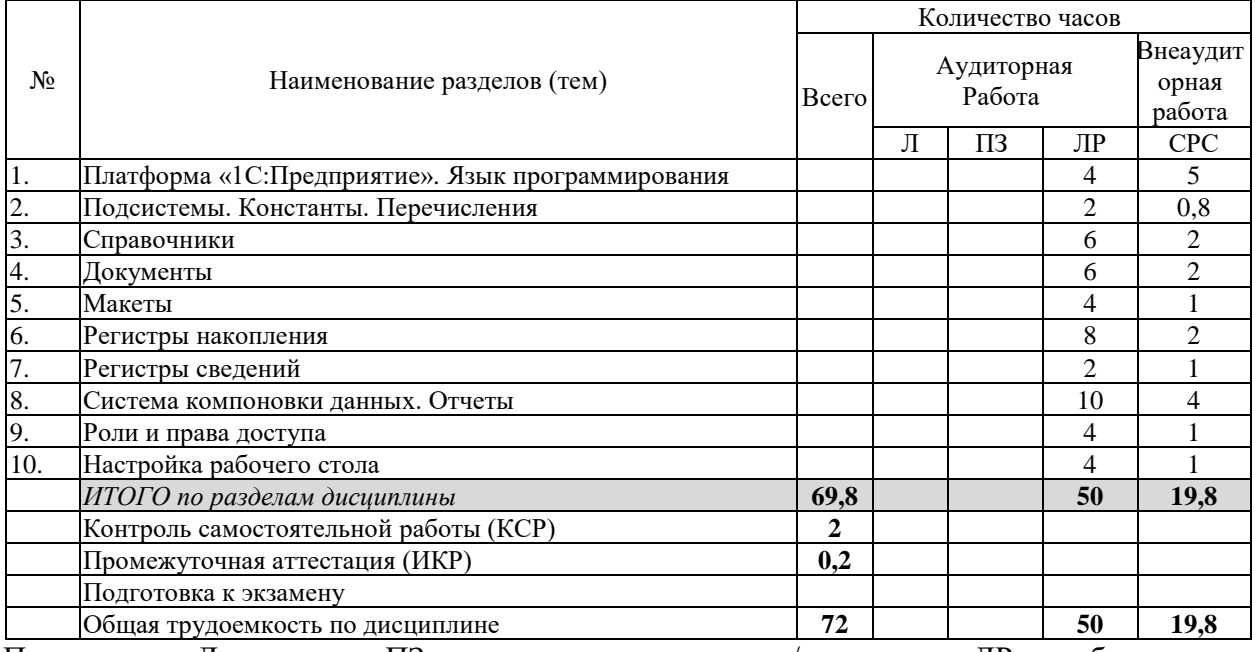

Примечание: Л - лекции, ПЗ - практические занятия / семинары, ЛР - лабораторные занятия, СРС - самостоятельная работа студента

## 2.3 Содержание разделов (тем) дисциплины 2.3.1 Занятия лекционного типа - не предусмотрены

## 2.3.2 Занятия семинарского типа (практические / семинарские занятия/ лабораторные работы)

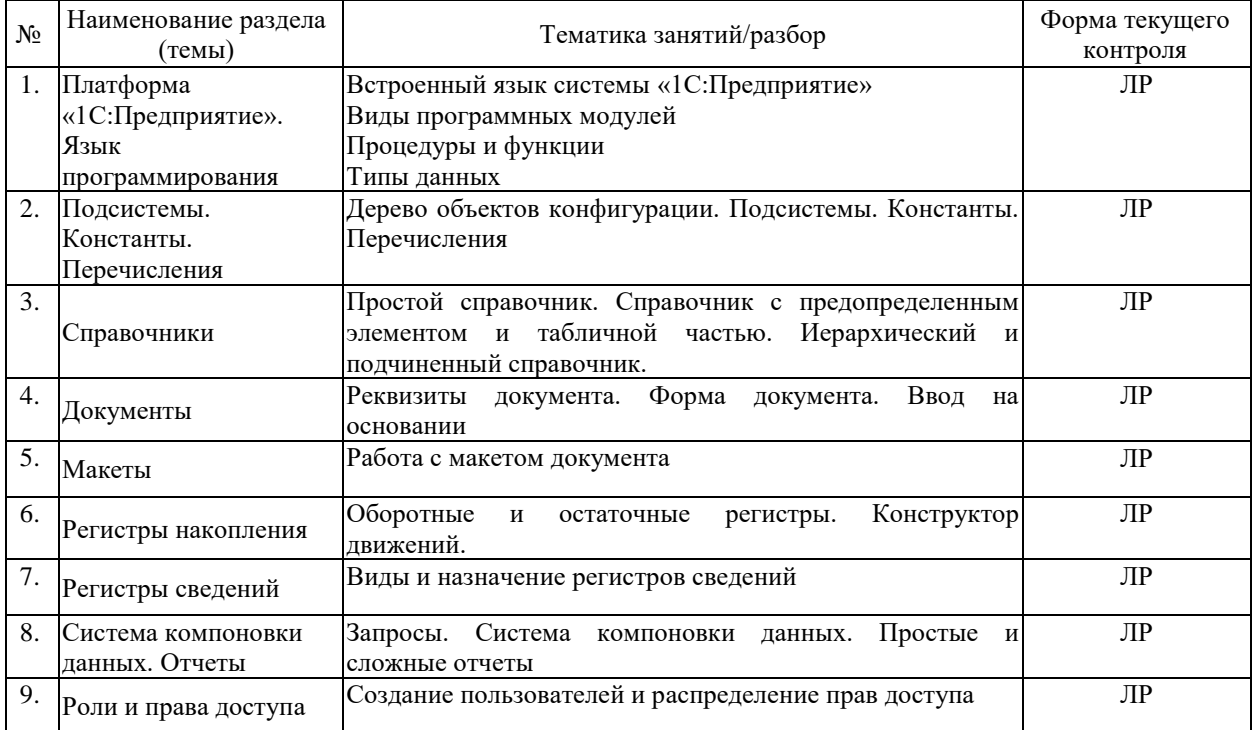

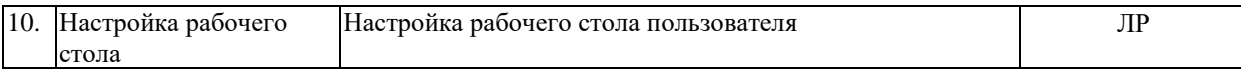

Защита лабораторной работы (ЛР), выполнение курсового проекта (КП), курсовой работы (КР), расчетно-графического задания (РГЗ), написание реферата (Р), эссе (Э), коллоквиум (К), тестирование (Т) и т.д.

## **2.3.3 Курсовые работы не предусмотрены**

## **2.4 Перечень учебно-методического обеспечения для самостоятельной работы обучающихся по дисциплине (модулю)**

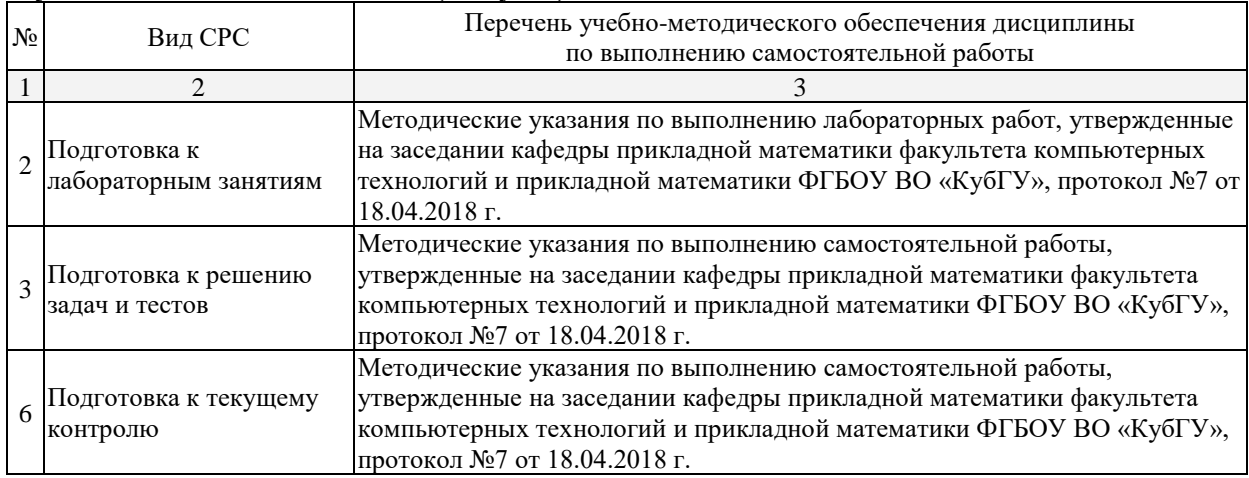

Учебно-методические материалы для самостоятельной работы обучающихся из числа инвалидов и лиц с ограниченными возможностями здоровья (ОВЗ) предоставляются в формах, адаптированных к ограничениям их здоровья и восприятия информации:

Для лиц с нарушениями зрения:

– в печатной форме увеличенным шрифтом,

– в форме электронного документа,

Для лиц с нарушениями слуха:

– в печатной форме,

– в форме электронного документа.

Для лиц с нарушениями опорно-двигательного аппарата:

– в печатной форме,

– в форме электронного документа,

Данный перечень может быть конкретизирован в зависимости от контингента обучающихся.

## **3. Образовательные технологии, применяемые при освоении дисциплины (модуля)**

В соответствии с требованиями ФГОС в программа дисциплины предусматривает использование в учебном процессе следующих образовательные технологии: метод малых групп, разбор практических задач и кейсов.

При обучении используются следующие образовательные технологии:

− Технология коммуникативного обучения – направлена на формирование коммуникативной компетентности студентов, которая является базовой, необходимой для адаптации к современным условиям межкультурной коммуникации.

− Технология разноуровневого (дифференцированного) обучения – предполагает осуществление познавательной деятельности студентов с учётом их индивидуальных способностей, возможностей и интересов, поощряя их реализовывать свой творческий потенциал. Создание и использование диагностических тестов является неотъемлемой частью данной технологии.

− Технология модульного обучения – предусматривает деление содержания дисциплины на достаточно автономные разделы (модули), интегрированные в общий курс.

− Информационно-коммуникационные технологии (ИКТ) - расширяют рамки образовательного процесса, повышая его практическую направленность, способствуют интенсификации самостоятельной работы учащихся и повышению познавательной активности. В рамках ИКТ выделяются 2 вида технологий:

− Технология использования компьютерных программ – позволяет эффективно дополнить процесс обучения языку на всех уровнях.

− Интернет-технологии – предоставляют широкие возможности для поиска информации, разработки научных проектов, ведения научных исследований.

− Технология индивидуализации обучения – помогает реализовывать личностноориентированный подход, учитывая индивидуальные особенности и потребности учащихся.

− Проектная технология – ориентирована на моделирование социального взаимодействия учащихся с целью решения задачи, которая определяется в рамках профессиональной подготовки, выделяя ту или иную предметную область.

− Технология обучения в сотрудничестве – реализует идею взаимного обучения, осуществляя как индивидуальную, так и коллективную ответственность за решение учебных задач.

− Игровая технология – позволяет развивать навыки рассмотрения ряда возможных способов решения проблем, активизируя мышление студентов и раскрывая личностный потенциал каждого учащегося.

− Технология развития критического мышления – способствует формированию разносторонней личности, способной критически относиться к информации, умению отбирать информацию для решения поставленной задачи.

Комплексное использование в учебном процессе всех вышеназванных технологий стимулируют личностную, интеллектуальную активность, развивают познавательные процессы, способствуют формированию компетенций, которыми должен обладать будущий специалист.

Основные виды интерактивных образовательных технологий включают в себя:

− работа в малых группах (команде) - совместная деятельность студентов в группе под руководством лидера, направленная на решение общей задачи путём творческого сложения результатов индивидуальной работы членов команды с делением полномочий и ответственности;

− проектная технология - индивидуальная или коллективная деятельность по отбору, распределению и систематизации материала по определенной теме, в результате которой составляется проект;

− анализ конкретных ситуаций - анализ реальных проблемных ситуаций, имевших место в соответствующей области профессиональной деятельности, и поиск вариантов лучших решений;

− развитие критического мышления – образовательная деятельность, направленная на развитие у студентов разумного, рефлексивного мышления, способного выдвинуть новые идеи и увидеть новые возможности.

Подход разбора конкретных задач и ситуаций широко используется как преподавателем, так и студентами во время лекций, лабораторных занятий и анализа результатов самостоятельной работы. Это обусловлено тем, что при исследовании и решении каждой конкретной задачи имеется, как правило, несколько методов, а это требует разбора и оценки целой совокупности конкретных ситуаций.

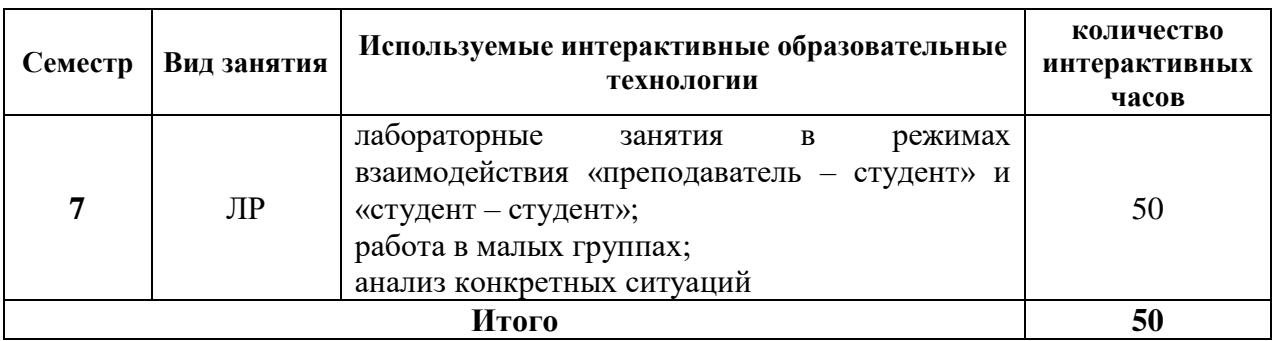

*Примечание: Л – лекции, ПЗ – практические занятия/семинары, ЛР – лабораторные занятия, СРС – самостоятельная работа студента*

Темы, задания и вопросы для самостоятельной работы призваны сформировать навыки поиска информации, умения самостоятельно расширять и углублять знания, полученные в ходе лекционных и практических занятий.

Подход разбора конкретных ситуаций широко используется как преподавателем, так и студентами при проведении анализа результатов самостоятельной работы.

Для лиц с ограниченными возможностями здоровья предусмотрена организация консультаций с использованием электронной почты.

Для лиц с нарушениями зрения:

– в печатной форме увеличенным шрифтом,

– в форме электронного документа.

Для лиц с нарушениями слуха:

– в печатной форме,

– в форме электронного документа.

Для лиц с нарушениями опорно-двигательного аппарата:

– в печатной форме,

– в форме электронного документа.

Для лиц с ограниченными возможностями здоровья предусмотрена организация консультаций с использованием электронной почты.

Данный перечень может быть конкретизирован в зависимости от контингента обучающихся.

## **4. Оценочные средства для текущего контроля успеваемости и промежуточной аттестации**

Оценочные средства предназначены для контроля и оценки образовательных достижений обучающихся, освоивших программу учебной дисциплины «Автоматизация хозяйственной деятельности».

Оценочные средства включает контрольные материалы для проведения **текущего контроля** в форме лабораторных работ, и **промежуточной аттестации** в форме вопросов к зачету.

Текущий контроль успеваемости осуществляется в течение семестра, в ходе повседневной учебной работы и предполагает овладение литературой, работу студентов в ходе проведения лабораторных занятий, а также систематическое выполнение тестовых работ, решение практических задач и иных заданий для самостоятельной работы студентов. Данный вид контроля стимулирует у студентов стремление к систематической самостоятельной работе по изучению дисциплины. Он предназначен для оценки самостоятельной работы слушателей по решению задач, выполнению лабораторных работ, подведения итогов тестирования. Оценивается также активность и качество результатов практической работы на занятиях, участие в дискуссиях, обсуждениях и т.п. Индивидуальные и групповые самостоятельные, аудиторные работы по всем темам дисциплины организованы единообразным образом. Для контроля освоения содержания дисциплины используются оценочные средства. Они направлены на определение степени сформированности компетенций.

Промежуточная аттестация студентов осуществляется в рамках завершения изучения дисциплины и позволяет определить качество усвоения изученного материала, предполагает контроль и управление процессом приобретения студентами необходимых знаний, умения и навыков, определяемых по ФГОС ВО по соответствующему направлению подготовки в качестве результатов освоения учебной дисциплины.

Оценочные средства для инвалидов и лиц с ограниченными возможностями здоровья выбираются с учетом их индивидуальных психофизических особенностей.

– при необходимости инвалидам и лицам с ограниченными возможностями здоровья предоставляется дополнительное время для подготовки ответа на зачете;

– при проведении процедуры оценивания результатов обучения инвалидов и лиц с ограниченными возможностями здоровья предусматривается использование технических средств, необходимых им в связи с их индивидуальными особенностями;

– при необходимости для обучающихся с ограниченными возможностями здоровья и инвалидов процедура оценивания результатов обучения по дисциплине может проводиться в несколько этапов.

Процедура оценивания результатов обучения инвалидов и лиц с ограниченными возможностями здоровья по дисциплине (модулю) предусматривает предоставление информации в формах, адаптированных к ограничениям их здоровья и восприятия информации:

Для лиц с нарушениями зрения:

– в печатной форме увеличенным шрифтом,

– в форме электронного документа.

Для лиц с нарушениями слуха:

– в печатной форме,

– в форме электронного документа.

Для лиц с нарушениями опорно-двигательного аппарата:

– в печатной форме,

– в форме электронного документа.

Данный перечень может быть конкретизирован в зависимости от контингента обучающихся.

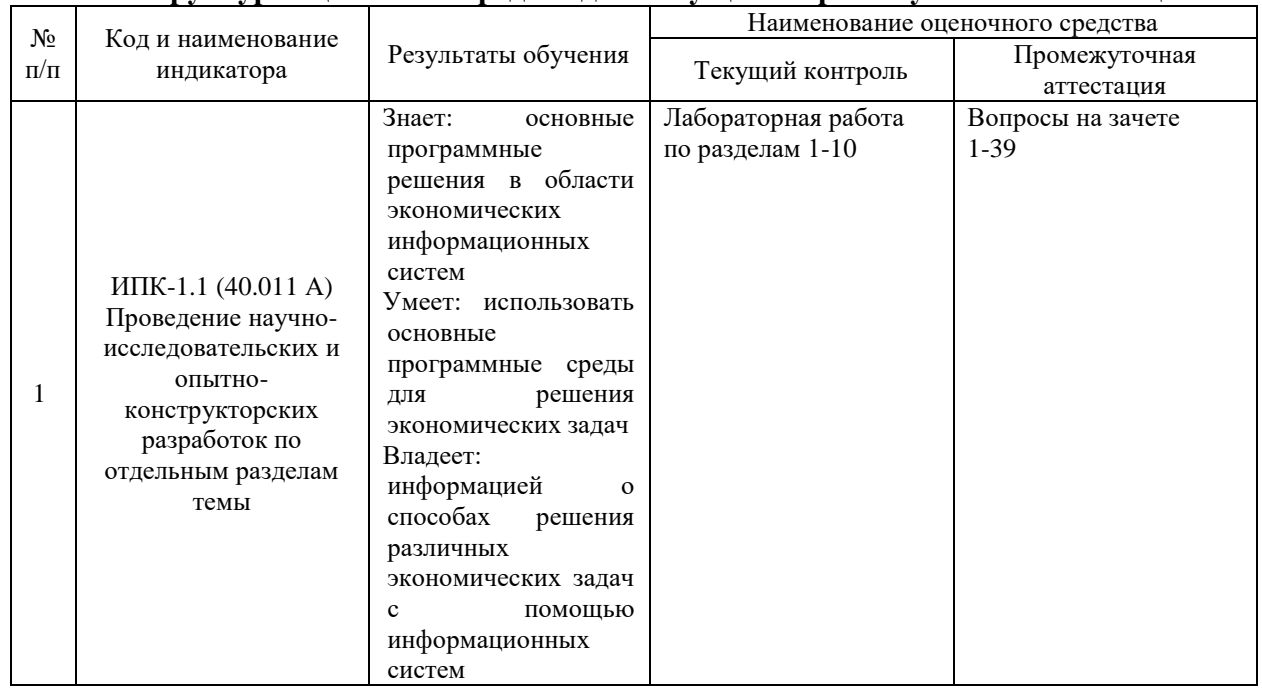

#### **Структура оценочных средств для текущей и промежуточной аттестации**

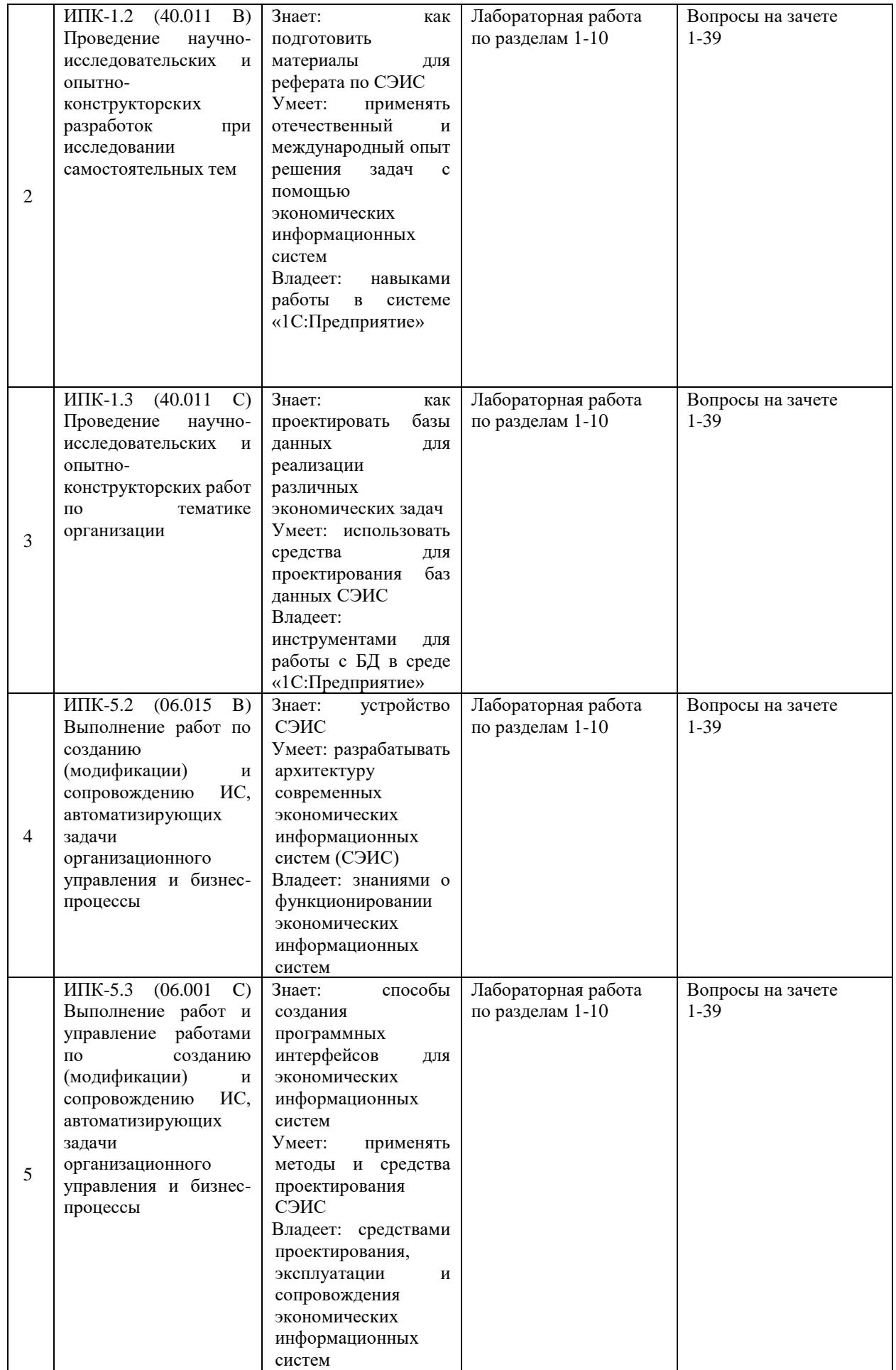

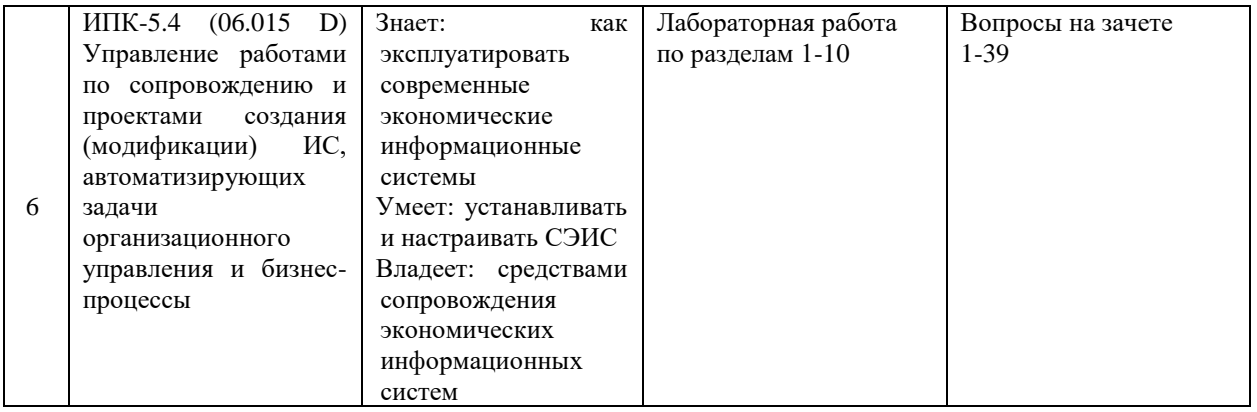

Типовые контрольные задания или иные материалы, необходимые для оценки знаний, умений, навыков и (или) опыта деятельности, характеризующих этапы формирования компетенций в процессе освоения образовательной программы

## Лабораторная работа №1

## Основные объекты системы «1С: Предприятие». Подсистемы, справочники и перечисления

Задание 1. Создать информационную базу без конфигурации.

Задание 2. Открыть дерево конфигураций разработанной базы. Ознакомиться со встроенными объектами системы «1С:Предприятие».

Задание 3. Разработать подсистемы: «Торговля», «Бухгалтерия» и «Предприятие».

Задание 4. Создать и заполнить следующие справочники:

«Склады» с предопределенным элементом Основной;

«Поставщики» с полями Адрес, Телефон и Контактное лицо;

«Сотрудники» с полями Дата рождения, Паспортные данные, Адрес, Телефон, Должность и Табличной частью «Предыдущие места работы» с полями Организация, Должность и Срок работы;

«Елиницы измерения»:

Иерархический справочник «Товары» с полем Единицы измерения (тип СправочникСсылка. Единицы Измерения);

«Скидки» с полем Размер скидки;

«Причины списания» с полем Код списания;

«Виды операций»;

«Наша организация» с полями Адрес и Телефон.

Указание 1: Установить маску на телефон в формате +7(###)-###-##-##.

Указание 2: Исправить стандартную форму элемента справочника «Сотрудники».

Указание 3: При выполнении заданий воспользоваться учебником Радченко М.Г. «1С: Предприятие 8.3. Практическое пособие разработчика. Примеры и типовые приемы», занятия 1, 2 и 3.

#### Лабораторная работа №2

# Основные объекты системы «1С:Предприятие». Документы и макеты

Задание 1. Создать и заполнить следующие документы:

«Приходная накладная» с полями Организация, Склад, Поставщик, Телефон поставщика и Табличной частью «Приход» с полями Товар, Количество, Цена и Сумма.

«Товарный чек» с полями Организация, Склад, Продавец (с отбором по соответствующей должности) и табличной частью «Продажа» с полями Товар, Скидка, Размер скидки, Количество, Цена, Себестоимость, Сумма скидки и Сумма.

«Списание» с полями Организация, Руководитель (с отбором по должности), Склад и табличной частью «Списание товара» с полями Товар, Количество, Цена, Сумма, Дата списания, Номер товарной накладной, Причина списания и Код списания.

«Возврат товара» с полями Организация, Склад, Документ-основание, Продавец (с отбором по должности), Руководитель (с отбором по должности) и табличной частью «Возврат товара» с полями Товар, Количество, Цена, Сумма, Причина возврата.

«Приходный кассовый ордер» с полями Организация, Сдал, Принял (с отбором по должности кассир), Документ-основание, Вид операции и табличной частью «Приход» с полем Сумма.

«Расходный кассовый ордер» с полями Организация, Документ-основание, Получил, Вид операции и табличной частью «Расход» с полем Сумма.

Указание 1: Документ «Товарный чек» является основанием для документов «Приходный кассовый ордер» и «Возврат товара»; Документ «Возврат товара» является основанием для «Расходного кассового ордера»; Документ «Приходная накладная» является основанием для документов «Расходный кассовый ордер» и «Списание». Для ввода на основании воспользоваться Конструктором ввода на основании.

Указание 2: Для получения размера скидки в документе «Товарный чек» нужно в модуле формы написать следующую функцию:

&НаСервере

Функция ПолучитьСкидку(Скидка)

Справочник=Справочники.Скидки.НайтиПоНаименованию(Скидка);

Возврат Справочник.РазмерСкидки;

КонецФункции

**Задание 2.** Создать процедуру для автоматического пересчета суммы в строках документов.

**Задание 3.** Разработать макеты печатных форм для разработанных документов.

Указание: при выполнении заданий воспользоваться учебником Радченко М.Г. «1С:Предприятие 8.3. Практическое пособие разработчика. Примеры и типовые приемы», занятия 4 и 8.

#### **Лабораторная работа №3**

#### **Основные объекты системы «1С:Предприятие». Регистры**

**Задание 1.** Создать периодический регистр сведений «Цены».

**Задание 2.** Организовать автоматическую подстановку цены из регистра сведений «Цены» в документы «Товарный чек» и «Возврат товара» при выборе товара.

**Задание 3.** Создать регистр накопления «Остатки товаров» с измерениями Товар и Склад и ресурсом Количество. В качестве регистраторов указать документы Приходная накладная, Товарный чек, Списание и Возврат товара.

**Задание 4.** Создать регистр накопления «Денежные средства» с измерениями Основание и Вид операции и ресурсом Сумма. Регистраторы: Приходный и Расходный кассовый ордер.

**Задание 5.** Создать оборотный регистр «Продажи» с измерениями Товар и Продавец и ресурсами Количество и Выручка. Регистратор: Товарный чек.

**Задание 6.** Для документов «Списание» и «Товарный чек» предусмотреть обработку проведения при недостатке товаров на складе (занятие 14 или файл «Obrabotka\_nedostatka\_tovarov» ).

Указание: при выполнении заданий воспользоваться учебником Радченко М.Г. «1С:Предприятие 8.3. Практическое пособие разработчика. Примеры и типовые приемы», занятия 6, 9, 11, 12 и 14.

#### **Лабораторная работа №4**

## **Основные объекты системы «1С:Предприятие». Система компоновки данных и отчеты**

**Задание 1.** Разработать простой отчет «Товары».

**Задание 2.** Создать отчеты: «Рейтинг товаров», «Выручка» «Прайс-лист», «Рейтинг продавцов» и «Универсальный».

Указание: при выполнении заданий воспользоваться учебником Радченко М.Г. «1С:Предприятие 8.3. Практическое пособие разработчика. Примеры и типовые приемы», занятия 7 и 13.

## **Лабораторная работа №5**

## **Основные объекты системы «1С:Предприятие». Настройка ролей и прав доступа**

**Задание 1.** Создать роли: «Администратор», «Продавец», «Кассир», «Директор» и «Бухгалтер» с соответствующими правами доступа к базе.

**Задание 2.** Создать пользователей с ролями из задания 1.

**Задание 3.** Настроить рабочий стол для всех созданных пользователей

Указание: при выполнении заданий воспользоваться учебником Радченко М.Г. «1С:Предприятие 8.3. Практическое пособие разработчика. Примеры и типовые приемы», занятия 22 и 23.

# **Зачетно-экзаменационные материалы для промежуточной аттестации (экзамен/зачет)**

## **Вопросы к зачету**

- 1. Программы, автоматизирующие бухгалтерский учет.
- 2. «1С:Бухгалтерия», «Инфо-Бухгалтер».
- 3. Программы, автоматизирующие бухгалтерский учет. «Парус-Бухгалтерия»,
- 4. «БЭСТ».
- 5. Бухгалтерский учет, его цели и задачи.
- 6. Основные и операционные средства.
- 7. Капитальные вложения, амортизация и амортизационные начисления.
- 8. Норма амортизации. Способы начисления амортизации.
- 9. Виды амортизации. Инвентаризация.
- 10. Материальные и нематериальные активы.
- 11. Оборотные активы.
- 12. Внеоборотные активы.
- 13. Дебиторская и кредиторская задолженности.
- 14. Процедура формирования уставного капитала.
- 15. Бухгалтерский баланс. Актив баланса. Разделы актива бухгалтерского баланса.
- 16. Бухгалтерский баланс. Пассив баланса. Разделы пассива бухгалтерского

баланса.

- 17. Система счетов. Дебет и кредит. Сальдо.
- 18. Синтетические и аналитические счета. Способ двойной записи.
- 19. Корреспонденция счетов и бухгалтерские проводки.
- 20. Типовая конфигурация «1С:Бухгалтерия».
- 21. Встроенный язык системы «1С:Предприятие». Объявление переменной.
- 22. Раздел управляемого приложения, Раздел формы и его контекст.

23. Общий Раздел, Раздел объекта, Раздел сеанса, Раздел внешнего соединения,

Раздел менеджера и команды.

- 24. Операторы, структура программного модуля.
- 25. Процедура.
- 26. Функция.
- 27. Типы данных системы «1С:Предприятие».
- 28. Работа с объектом агрегатного типа.
- 29. Атрибуты и методы агрегатных типов данных.
- 30. Управляющие конструкции системы «1С:Предприятие».
- 31. Подсистемы. Константы. Перечисления
- 32. Справочники
- 33. Документы
- 34. Макеты
- 35. Регистры накопления
- 36. Регистры сведений
- 37. Система компоновки данных. Отчеты
- 38. Роли и права доступа
- 39. Настройка рабочего стола

#### **Критерии оценивания результатов обучения**

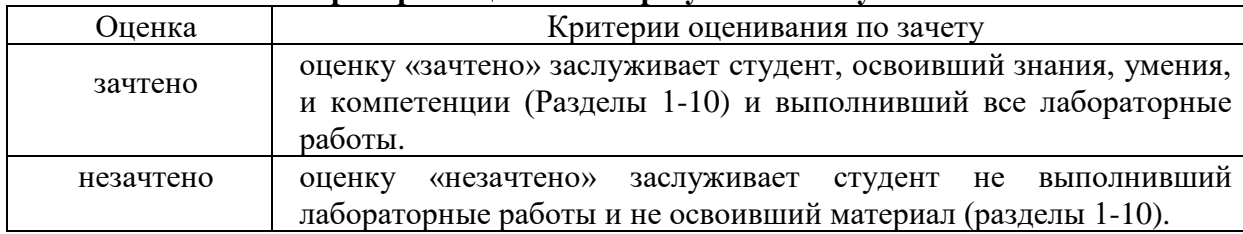

Оценочные средства для инвалидов и лиц с ограниченными возможностями здоровья выбираются с учетом их индивидуальных психофизических особенностей.

– при необходимости инвалидам и лицам с ограниченными возможностями здоровья предоставляется дополнительное время для подготовки ответа на зачете;

– при проведении процедуры оценивания результатов обучения инвалидов и лиц с ограниченными возможностями здоровья предусматривается использование технических средств, необходимых им в связи с их индивидуальными особенностями;

– при необходимости для обучающихся с ограниченными возможностями здоровья и инвалидов процедура оценивания результатов обучения по дисциплине может проводиться в несколько этапов.

Процедура оценивания результатов обучения инвалидов и лиц с ограниченными возможностями здоровья по дисциплине (модулю) предусматривает предоставление информации в формах, адаптированных к ограничениям их здоровья и восприятия информации:

Для лиц с нарушениями зрения:

– в печатной форме увеличенным шрифтом,

– в форме электронного документа.

Для лиц с нарушениями слуха:

– в печатной форме,

– в форме электронного документа.

Для лиц с нарушениями опорно-двигательного аппарата:

– в печатной форме,

– в форме электронного документа.

Данный перечень может быть конкретизирован в зависимости от контингента обучающихся.

## **5. Перечень учебной литературы, информационных ресурсов и технологий**

## **5.1. Учебная литература**

1. Бочков, А. П. Информационные системы управления экономическими объектами : учебник / А. П. Бочков, А. А. Графов. — 2-е изд., перераб. и доп. — Санкт-Петербург : Лань, 2022. — 160 с. — ISBN 978-5-8114-3769-6. — Текст : электронный // Лань : электронно-библиотечная система. — URL: https://e.lanbook.com/book/206870 (дата обращения: 15.11.2022). — Режим доступа: для авториз. пользователей.

2. Филимонова, Е. В. Разработка и реализация конфигураций в системе 1С:Предприятие : учебник : [16+] / Е. В. Филимонова. – Москва : Московский финансовопромышленный университет «Синергия», 2020. – 208 с. : ил. – Режим доступа: по подписке. – URL: https://biblioclub.ru/index.php?page=book&id=602813 (дата обращения: 15.11.2022). – Библиогр.: с. 203 - 204. – ISBN 978-5-4257-0502-0. – DOI 10.37791/978-5- 4257-0502-0-2020-1-208. – Текст : электронный.

3. Скороход, С. В. Программирование на платформе 1С:Предприятие 8.3 : учебное пособие : [16+] / С. В. Скороход ; Южный федеральный университет. – Ростов-на-Дону ; Таганрог : Южный федеральный университет, 2019. – 136 с. : ил. – Режим доступа: по подписке. – URL: https://biblioclub.ru/index.php?page=book&id=577921 (дата обращения: 15.11.2022). – Библиогр.: с. 132. – ISBN 978-5-9275-3315-2. – Текст : электронный..

## **5.2. Периодическая литература**

- 1. Базы данных компании «Ист Вью» [http://dlib.eastview.com](http://dlib.eastview.com/)
- 2. Электронная библиотека GREBENNIKON.RU<https://grebennikon.ru/>

# **5.3. Интернет-ресурсы, в том числе современные профессиональные базы данных и информационные справочные системы**

# **Электронно-библиотечные системы (ЭБС):**

- 1. ЭБС «ЮРАЙТ» <https://urait.ru/>
- 2. ЭБС «УНИВЕРСИТЕТСКАЯ БИБЛИОТЕКА ОНЛАЙН» [www.biblioclub.ru](http://www.biblioclub.ru/)
- 3. ЭБС «BOOK.ru» [https://www.book.ru](http://www.book.ru/)
- 4. ЭБС «ZNANIUM.COM» [www.znanium.com](https://znanium.com/)
- 5. ЭБС «ЛАНЬ» [https://e.lanbook.com](https://e.lanbook.com/)

## **Профессиональные базы данных:**

- 1. Web of Science (WoS) <http://webofscience.com/>
- 2. Scopus <http://www.scopus.com/>
- 3. ScienceDirect [www.sciencedirect.com](https://www.sciencedirect.com/)
- 4. Научная [электронная](http://www.elibrary.ru/) библиотека (НЭБ) <http://www.elibrary.ru/>
- 5. Полнотекстовые архивы ведущих западных научных журналов на Российской

платформе научных журналов НЭИКОН [http://archive.neicon.ru](http://archive.neicon.ru/)

6. [Национальная](https://rusneb.ru/) электронная библиотека (доступ к Электронной библиотеке диссертаций Российской государственной библиотеки (РГБ) <https://rusneb.ru/>

- 7. [Президентская](https://www.prlib.ru/) библиотека им. Б.Н. Ельцина <https://www.prlib.ru/>
- 8. Электронная коллекция Оксфордского Российского Фонда

<https://ebookcentral.proquest.com/lib/kubanstate/home.action>

- 9. Springer Journals <https://link.springer.com/>
- 10. Springer Materials <http://materials.springer.com/>
- 11. Springer eBooks: <https://link.springer.com/>

## **Информационные справочные системы:**

1. Консультант Плюс - справочная правовая система (лоступ по локальной сети с компьютеров библиотеки)

## Ресурсы свободного доступа:

- 1. Полные тексты канадских диссертаций http://www.nlc-bnc.ca/thesescanada/
- 2. КиберЛенинка (http://cyberleninka.ru/);
- 3. Служба тематических толковых словарей http://www.glossary.ru/;
- 4. Словари и энциклопедии http://dic.academic.ru/;

#### 6. Методические указания для обучающихся по освоению дисциплины (модуля)

Изучение курса «Автоматизация хозяйственной деятельности» осуществляется в тесном взаимодействии с другими дисциплинами, связанными с анализом данных, искусственным интеллектом и программированием. Форма и способы изучения материала определяются с учетом специфики изучаемой темы. Однако во всех случаях необходимо обеспечить сочетание изучения теоретического материала, научного толкования того или иного понятия, даваемого в учебниках и лекциях, с самостоятельной работой студентов и выполнением практических заданий.

Лабораторные занятия - являются формой учебной аудиторной работы, в рамках которой формируются, закрепляются и представляются студентами знания, умения и навыки, интегрирующие результаты освоения компетенций как в лекционном формате, так в различных формах самостоятельной работы. К каждому занятию преподавателем формулируются практические задания, требования и методические рекомендации к их выполнению, которые представляются в фонде оценочных средств учебной дисциплины.

В ходе самоподготовки к лабораторным занятиям студент осуществляет сбор и обработку материалов по тематике лабораторной работы, используя при этом открытые источники информации (публикации в научных изданиях, аналитические материалы, ресурсы сети Интернет и т.п.), а также практический опыт и доступные материалы объекта исследования.

Контроль за выполнением самостоятельной работы проводится при изучении каждой темы дисциплины на лабораторных занятиях.

Самостоятельная работа студентов по дисциплине «Автоматизация экономической деятельности» проводится с целью закрепления и систематизации теоретических знаний, формирования практических навыков по их применению при решении задач анализа данных и машинного обучения. Самостоятельная работа включает: изучение основной и литературы, проработку и повторение лекционного материала, материала учебной и научной литературы, подготовку к лабораторным занятиям, а также к контролируемой самостоятельной работе

Самостоятельная работа студентов по данному учебному курсу предполагает поэтапную подготовку по каждому разделу в рамках соответствующих заданий:

Первый этап самостоятельной работы студентов включает в себя тщательное изучение теоретического материала на основе материалов, предложенных преподавателем, рекомендуемых разделов основной литературы, материалов периодических научных изданий, необходимых для овладения понятийно-категориальным аппаратом  $\mathbf{M}$ формирования представлений о комплексе теоретического и аналитического инструментария, используемого в рамках данной отрасли знания.

На втором этапе на основе сформированных знаний и представлений по данному разделу студенты выполняют лабораторные работы, нацеленные на формирование умений и навыков в рамках заявленных компетенций. На ланном этапе студенты осуществляют самостоятельный поиск эмпирических материалов в рамках конкретного задания, обобшают  $\mathbf{M}$ анализируют собранный материал по cxeme. рекомендованной преподавателем, формулируют выводы.

На сегодняшний день тестирование - один из самых действенных и популярных

способов проверить знания в изучаемой области. Тесты позволяют очень быстро проверить наличие знаний у студентов по выбранной теме. Кроме того, тесты не только проверяют знания, но и тренируют внимательность, усидчивость и умение быстро ориентироваться и соображать. При подготовке к решению тестов необходимо проработать основные категория и понятия дисциплины, обратить внимание на ключевые вопросы темы.

Под *контролируемой самостоятельной работой (КСР)* понимают совокупность заданий, которые студент должен выполнить, проработать, изучить по заданию под руководством и контролем преподавателя. Т.е. КСР – это такой вид деятельности, наряду с лекциями, лабораторными и практическими занятиями, в ходе которых студент, руководствуясь специальными методическими указаниями преподавателя, а также методическими указаниями по выполнению типовых заданий, приобретает и совершенствует знания, умения и навыки, накапливает практический опыт.

Текущий контроль самостоятельной работы студентов осуществляется еженедельно в соответствие с программой занятий Описание заданий для самостоятельной работы студентов и требований по их выполнению выдаются преподавателем в соответствии с разработанным фондом оценочных средств по дисциплине «Автоматизация экономической деятельности».

В освоении дисциплины инвалидами и лицами с ограниченными возможностями здоровья большое значение имеет индивидуальная учебная работа (консультации) – дополнительное разъяснение учебного материала.

Индивидуальные консультации по предмету являются важным фактором, способствующим индивидуализации обучения и установлению воспитательного контакта между преподавателем и обучающимся инвалидом или лицом с ограниченными возможностями здоровья.

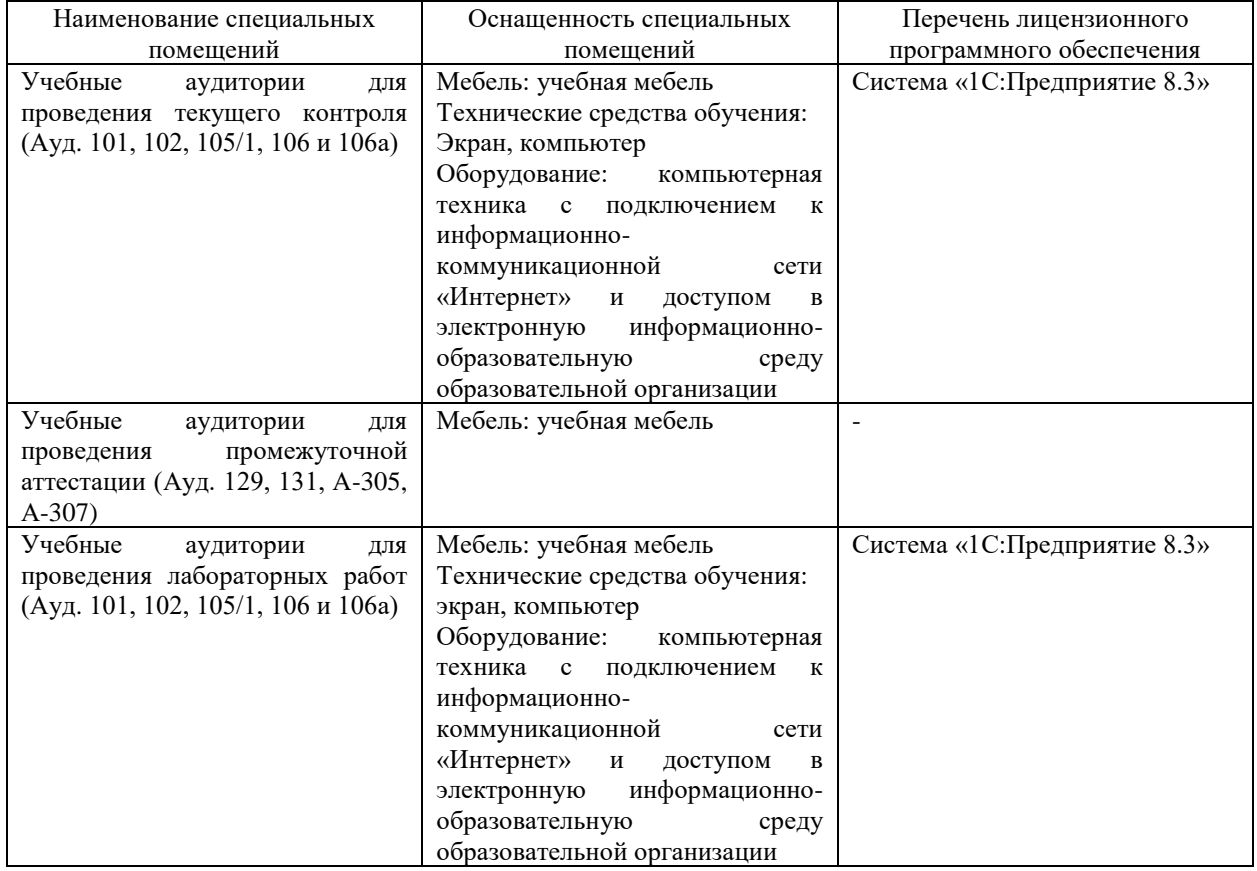

## **7. Материально-техническое обеспечение по дисциплине (модулю)**

Для самостоятельной работы обучающихся предусмотрены помещения, укомплектованные специализированной мебелью, оснащенные компьютерной техникой с возможностью подключения к сети «Интернет» и обеспечением доступа в электронную информационно-образовательную среду университета.

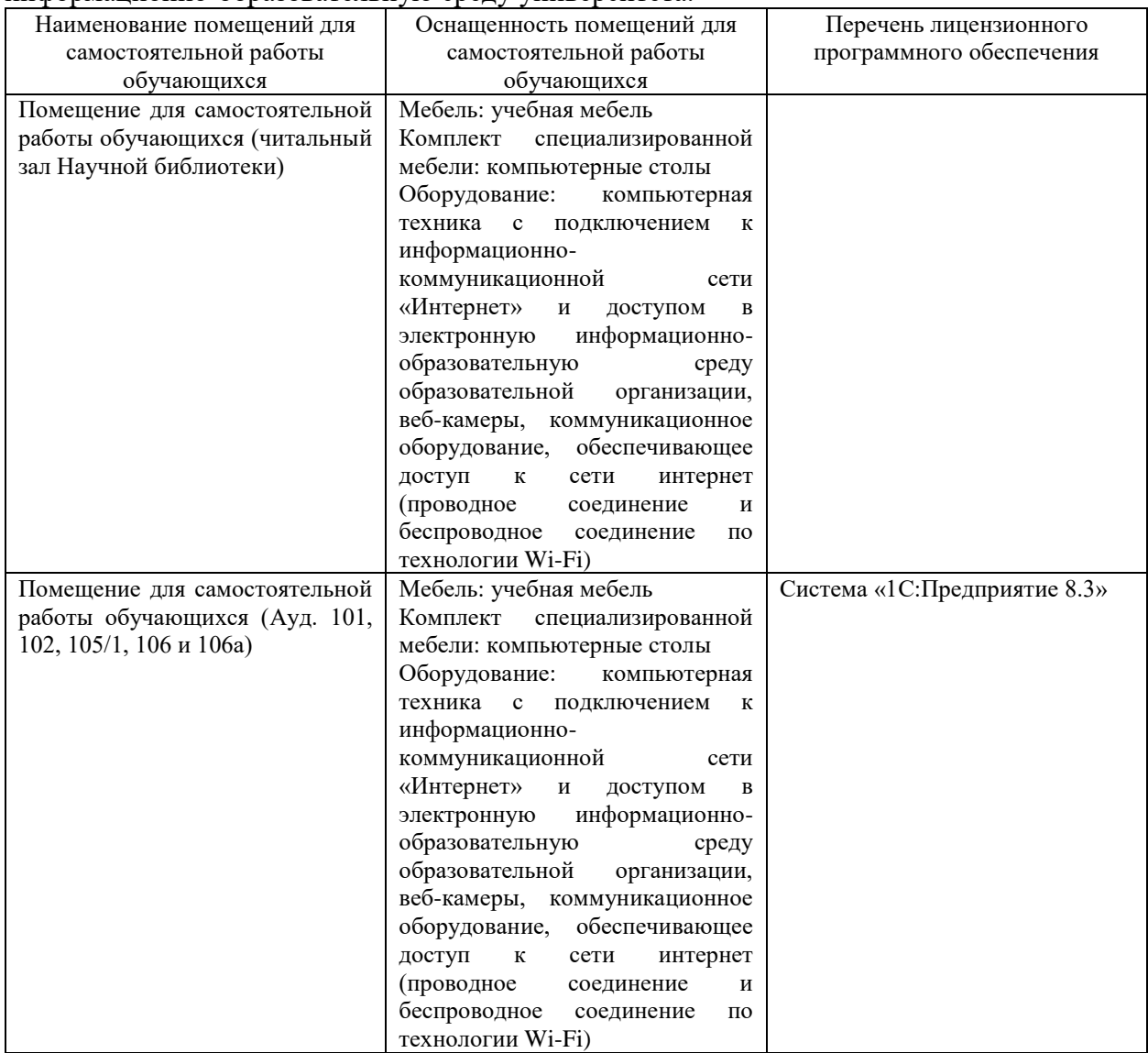